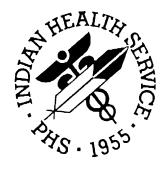

# **INDIAN HEALTH SERVICE**

RESOURCE AND PATIENT MANAGEMENT SYSTEM RPMS ADP SYSTEMS MANUAL

# IHS RPMS Dictionaries (Patient) (AUPN)

**Installation Guide and Release Notes** 

March 1999 Version 99.1

Division of Information Resources Albuquerque, New Mexico Phone (505) 248-4371

# **Preface**

This manual provides the site manager and the Area ISC the tools needed to install the various components of Indian Health Service (IHS) RPMS Dictionaries (Patient) V. 99.1 software. This manual contains only the information for what to do while the users are off the system and the installation process in going on. Instructions for setting package parameters, making site-specific changes, and other post-installation set-up tasks are given in the IHS RPMS Dictionaries (Patient) Technical Manual and the IHS RPMS Dictionaries (Patient) User Manual.

i **Installation Guide Preface** 

# **Table of Contents**

|     | INSTALLATION INSTRUCTIONS |    |
|-----|---------------------------|----|
|     | General Information       |    |
|     | Contents of Distribution  |    |
| 1.3 | Requirements              | 2  |
| 1.4 | Installation Instructions | 2  |
| 1.5 | Contact Information       | 3  |
| 2.0 | SAMPLE INSTALL SESSION    | 4  |
|     | RELEASE NOTES             |    |
| 3.1 | General                   | 16 |
| 3.2 | New Data Dictionaries     | 16 |

# 1.0 INSTALLATION INSTRUCTIONS

99.1

| PREFIX: AUPN           |
|------------------------|
| <b>CURRENT VERSION</b> |

# 1.1 GENERAL INFORMATION

- a) It is recommended that the terminal output of this install be captured on an auxport printer.
- b) It is recommended that the entire installation guide be read before doing this install.
- c) The PCC Data Entry package and this package are distributed together. The PCC Data Entry package should be installed immediately after this install.

# 1.2 CONTENTS OF DISTRIBUTION

- 1) aupn9910.r Routines and inits for the AUPN package
- 2) aup19910.r Supplemental inits for sites running MAS 5.0
- 3) aupn991i.pdf Installation Guide
- 4) aupn991t.pdf Technical Manual

1

# 1.3 REQUIREMENTS

FileMan V. 21 or higher.

Kernel, V. 8 or higher.

If the IHS Third Party Billing Software is being used, V. 2.0 must be running.

AUT V. 98.1 PLUS patch 1

# 1.4 INSTALLATION INSTRUCTIONS

All users should be off the system during this install. The IHS patient file and all AUPN dictionaries will be deleted and reinstalled during this process.

Save (^%RS) off all routines in the AUPN namespace.

Delete (^%RDEL) all routines in the AUPN namespace.

Before doing the installation, make sure that your DUZ variable is set and that the DUZ(0) variable is set to "@". To do this, drop into programmer mode. D ^XUP and enter the ACCESS CODE; then just press return back to the programmer prompt, and type D Q^DI.

Restore Routines from file aupn9910.r

D ^AUPNINIT (answer "Yes" to all questions)

A Post init routine will run. It will do the following:

- move the .07 field of V Diagnostic Procedure to 1208

#### **Installation Guide**

- move the .07 field of V Medication to 1202 Installation Instructions
- move the .09 field of V Lab to 1202

**March 1999** 

- reindex the AA cross reference on V CPT

This post init will take several hours to run, depending on how many V Lab and V Medication entries there are. The opportunity to queue the

If V. 5.0 of MAS (Admission, Discharge, and Transfer (ADT) and Scheduling) is running, the following MUST NOW be done:

Restore the routines from file aup19910.r D ^AUP1INIT

NOW PROCEED TO INSTALL THE APCD (PCC DATA ENTRY) V. 2.0 package.

# 1.5 CONTACT INFORMATION

If there are any questions or comments regarding this package, please contact:

Lori Butcher Cimarron Medical Informatics (520) 577-2146 BUTCHER,LORI on IHS Mailman Butcherla@aol.com

# 2.0 SAMPLE INSTALL SESSION

D^%RS

MSM - Routine Save Utility 12-Oct-98 10:12 AM

Enter output device <HFS>: Host File Server

File Name >: AUPNOLD.R

Enter size of save medium (if applicable):

Enter comment for dump header: SAVE OF OLD AUPN ROUTINES 10/12/98

**BEFORE UPGRADE** 

Routine selector: AUPN\*

# <<ROUTINE NAMES WILL BE DISPLAYED ON THE SCREEN>>>

Done.

[DEV,DEV]>D ^% RDEL

MSM - Routine Delete Utility 12-OCT-98 10:13 AM

Routine selector: AUPN\*

# <<<ROUTINE NAMES WILL BE DISPLAYED ON THE SCREEN>>>

[DEV,DEV]>D ^%RR

MSM - Routine Restore Utility

Enter input device <HFS>: Host File Server

File Name >: aupn9910.r

Routine(s) saved at 10:12 AM 12-OCT-98

Header comment is: AUPN PACKAGE VERSION 99.1T5

Selective restore? (allows rename) <N>: NO

Restoring...

# <<< ROUTINE NAMES WILL BE DISPLAYED ON THE SCREEN>>>

XXX Routines restored.

[DEV,DEV]>D ^XUP

Setting up programmer environment

Access Code:

Terminal Type set to: C-VT300

You have 83 new messages. Select OPTION NAME:

[DEV,DEV]>D Q^DI Select Option:

|DEV,DEV|>D ^AUPNINIT

This version (#99.1T5) of 'AUPNINIT' was created on 12-OCT-98 (at CMI ISD, by VA FileMan V.21.0)

I HAVE TO RUN AN ENVIRONMENT CHECK ROUTINE.

Hello, LORI ANN BUTCHER Checking Environment.... FileMan OK... Kernel OK...

I AM GOING TO SET UP THE FOLLOWING FILES:

# **9000001 PATIENT**

Note: You already have the 'PATIENT' File.

# 9000003 MEDICARE ELIGIBLE

Note: You already have the 'MEDICARE ELIGIBLE' File.

# 9000003.01MEDICARE CLAIMS

Note: You already have the 'MEDICARE CLAIMS' File.

# 9000003.1 POLICY HOLDER

Note: You already have the 'POLICY HOLDER' File.

# 9000004 MEDICAID ELIGIBLE

Note: You already have the 'MEDICAID ELIGIBLE' File.

# 9000004.01MEDICAID CLAIMS

Note: You already have the 'MEDICAID CLAIMS' File.

#### 9000005 RAILROAD ELIGIBLE

Note: You already have the 'RAILROAD ELIGIBLE' File.

#### 9000005.01RAILROAD CLAIMS

Note: You already have the 'RAILROAD CLAIMS' File.

# 9000006 PRIVATE INSURANCE ELIGIBLE

Note: You already have the 'PRIVATE INSURANCE ELIGIBLE' File.

# 9000006.01PRIVATE INSURANCE CLAIMS

Note: You already have the 'PRIVATE INSURANCE CLAIMS' File.

# 9000007 \*SCHEDULED ENCOUNTER

Note: You already have the 'SCHEDULED ENCOUNTER' File.

# 9000008 \*SURVEILLANCE

Note: You already have the 'SURVEILLANCE' File.

#### 9000009 \*CLINICAL REMINDER

Note: You already have the 'CLINICAL REMINDER' File.

#### 9000010 VISIT

Note: You already have the 'VISIT' File.

#### 9000010.01V MEASUREMENT

Note: You already have the 'V MEASUREMENT' File.

# 9000010.02V HOSPITALIZATION

Note: You already have the 'V HOSPITALIZATION' File.

#### 9000010.03V CHS

Note: You already have the 'V CHS' File.

# 9000010.04V EYE GLASS

Note: You already have the 'V EYE GLASS' File.

#### 9000010.05V DENTAL

Note: You already have the 'V DENTAL' File.

#### **9000010.06V PROVIDER**

Note: You already have the 'V PROVIDER' File.

#### 9000010.07V POV

Note: You already have the 'V POV' File.

#### **9000010.08V PROCEDURE**

Note: You already have the 'V PROCEDURE' File.

#### 9000010.09V LAB

Note: You already have the 'V LAB' File.

# **9000010.11V IMMUNIZATION**

Note: You already have the 'V IMMUNIZATION' File.

# **9000010.12V SKIN TEST**

Note: You already have the 'V SKIN TEST' File.

# 9000010.13V EXAM

Note: You already have the 'V EXAM' File.

# **9000010.14V MEDICATION**

Note: You already have the 'V MEDICATION' File.

# **9000010.15V TREATMENT**

Note: You already have the 'V TREATMENT' File.

#### **9000010.16V PATIENT ED**

Note: You already have the 'V PATIENT ED' File.

#### 9000010.17V PHYSICAL THERAPY

Note: You already have the 'V PHYSICAL THERAPY' File.

#### 9000010.18V CPT

Note: You already have the 'V CPT' File.

#### **9000010.19V ACTIVITY TIME**

Note: You already have the 'V ACTIVITY TIME' File.

# 9000010.21V DIAGNOSTIC PROCEDURE RESULT

Note: You already have the 'V DIAGNOSTIC PROCEDURE RESULT' File.

# **9000010.22V RADIOLOGY**

Note: You already have the 'V RADIOLOGY' File.

# 9000010.23V HEALTH FACTORS

Note: You already have the 'V HEALTH FACTORS' File.

#### **9000010.24V PATHOLOGY**

Note: You already have the 'V PATHOLOGY' File.

#### 9000010.25V MICROBIOLOGY

Note: You already have the 'V MICROBIOLOGY' File.

#### 9000010.28V NOTE

Note: You already have the 'V NOTE' File.

# 9000010.29V EMERGENCY VISIT RECORD

Note: You already have the 'V EMERGENCY VISIT RECORD' File.

# **9000010.31V BLOOD BANK**

Note: You already have the 'V BLOOD BANK' File.

#### 9000010.32V PHN

Note: You already have the 'V PHN' File.

# 9000010.33V TRANSACTION CODES

#### 9000010.34V NARRATIVE TEXT

# 9000010.701V VA MOBILE VISIT RELATED

Note: You already have the 'V VA MOBILE VISIT RELATED' File.

# 9000010.702V VA MOBILE VISIT TYPES

Note: You already have the 'V VA MOBILE VISIT TYPES' File.

#### 9000010.703V VA MOBILE PRES ACTIONS

Note: You already have the 'V VA MOBILE PRES ACTIONS' File.

# 9000010.704V VA MOBILE REFER FOR OUTP

Note: You already have the 'V VA MOBILE REFER FOR OUTP' File.

# 9000010.705V VA MOBILE SPECIALTY OF REFER

Note: You already have the 'V VA MOBILE SPECIALTY OF REFER' File.

# 9000010.706V VA MOBILE EXAMS ORDERED

Note: You already have the 'V VA MOBILE EXAMS ORDERED' File.

#### 9000010.99V LINE ITEM (GOODS&SERVICES)

Note: You already have the 'V LINE ITEM (GOODS&SERVICES)' File.

# **9000011 PROBLEM**

Note: You already have the 'PROBLEM' File.

# 9000012 OFFSPRING HISTORY

Note: You already have the 'OFFSPRING HISTORY' File.

# 9000013 PERSONAL HISTORY

Note: You already have the 'PERSONAL HISTORY' File.

# 9000014 FAMILY HISTORY

Note: You already have the 'FAMILY HISTORY' File.

# 9000017 REPRODUCTIVE FACTORS

Note: You already have the 'REPRODUCTIVE FACTORS' File.

# 9000019 HEALTH STATUS

Note: You already have the 'HEALTH STATUS' File.

# 9000020 PT LAB RELATED DATA

Note: You already have the 'PT LAB RELATED DATA' File.

SHALL I WRITE OVER FILE SECURITY CODES? No// Y (Yes)

ARE YOU SURE EVERYTHING'S OK? No// Y (Yes)

Now checking dictionary names and data globals.

Checking 9000001

Checking 9000003

Checking 9000003.01

Checking 9000003.1

**Checking 9000004** 

Checking 9000004.01

**Checking 9000005** 

Checking 9000005.01

**Checking 9000006** 

Checking 9000006.01

**Checking 9000007** 

Checking 9000008

**Checking 9000009** 

Checking 9000010

Checking 9000010.01

Checking 9000010.02

Checking 9000010.03

Checking 9000010.04

Checking 9000010.05

Checking 9000010.06

Checking 9000010.07

Checking 9000010.08

Checking 9000010.09

Checking 9000010.11

Checking 9000010.12 Checking 9000010.13 Checking 9000010.14 Checking 9000010.15 Checking 9000010.16 Checking 9000010.17 Checking 9000010.18 Checking 9000010.19 Checking 9000010.21 Checking 9000010.22 Checking 9000010.23 Checking 9000010.24 Checking 9000010.25 Checking 9000010.28 Checking 9000010.29 Checking 9000010.31 Checking 9000010.32 Checking 9000010.33 Not in 'DIC or 'DD. Removing from 'UTILITY("XBDSET"). Checking 9000010.34 Not in ^DIC or ^DD. Removing from ^UTILITY("XBDSET"). Checking 9000010.701 Checking 9000010.702 Checking 9000010.703 Checking 9000010.704 Checking 9000010.705 Checking 9000010.706 Checking 9000010.99 Checking 9000011 **Checking 9000012** Checking 9000013 **Checking 9000014** Checking 9000017 **Checking 9000019** 

**Checking 9000020** 

| NUMBER     | NAME                   | G^T DATA GLOBAL            |
|------------|------------------------|----------------------------|
| 9000001    | PATIENT                | S^S ["DEV","DEV"]AUPNPAT(  |
| 9000003    | MEDICARE ELIGIBLE      | S^S ["DEV","DEV"]AUPNMCR(  |
| 9000003.01 | MEDICARE CLAIMS        | S^S ["DEV","DEV"]AUPNMCRC( |
| 9000003.1  | POLICY HOLDER          | S^S ["DEV","DEV"]AUPN3PPH( |
| 9000004    | MEDICAID ELIGIBLE      | S^S ["DEV","DEV"]AUPNMCD(  |
| 9000004.01 | MEDICAID CLAIMS        | S^S ["DEV","DEV"]AUPNMCDC( |
| 9000005    | RAILROAD ELIGIBLE      | S^S ["DEV","DEV"]AUPNRRE(  |
| 9000005.01 | RAILROAD CLAIMS        | S^S ["DEV","DEV"]AUPNRREC( |
| 9000006    | PRIVATE INSURANCE      |                            |
|            | ELIGIBLE               | S^S ["DEV","DEV"]AUPNPRVT( |
| 9000006.01 | PRIVATE INSURANCE      |                            |
|            | CLAIMS                 | S^S ["DEV","DEV"]AUPNPRVC( |
| 9000007    | SCHEDULED ENCOUNTER    | S^S ["DEV","DEV"]AUPNFSE(  |
| 9000008    | SURVEILLANCE           | S^S ["DEV","DEV"]AUPNSURV( |
| 9000009    | CLINICAL REMINDER      | S^S ["DEV","DEV"]AUPNCR(   |
| 9000010    | VISIT                  | S^S ["DEV","DEV"]AUPNVSIT( |
| 9000010.01 | V MEASUREMENT          | S^S ["DEV","DEV"]AUPNVMSR( |
| 9000010.02 | V HOSPITALIZATION      | S^S ["DEV","DEV"]AUPNVINP( |
| 9000010.03 | V CHS                  | S^S ["DEV","DEV"]AUPNVCHS( |
| 9000010.04 | V EYE GLASS            | S^S ["DEV","DEV"]AUPNVEYE( |
| 9000010.05 | V DENTAL               | S^S ["DEV","DEV"]AUPNVDEN( |
| 9000010.06 | V PROVIDER             | S^S ["DEV","DEV"]AUPNVPRV( |
| 9000010.07 | V POV                  | S^S ["DEV","DEV"]AUPNVPOV( |
| 9000010.08 | V PROCEDURE            | S^S ["DEV","DEV"]AUPNVPRC( |
| 9000010.09 | V LAB                  | S^S ["DEV","DEV"]AUPNVLAB( |
| 9000010.11 | V IMMUNIZATION         | S^S ["DEV","DEV"]AUPNVIMM( |
| 9000010.12 | V SKIN TEST            | S^S ["DEV","DEV"]AUPNVSK(  |
| 9000010.13 | V EXAM                 | S^S ["DEV","DEV"]AUPNVXAM( |
| 9000010.14 | V MEDICATION           | S^S ["DEV","DEV"]AUPNVMED( |
| 9000010.15 | V TREATMENT            | S^S ["DEV","DEV"]AUPNVTRT( |
| 9000010.16 | V PATIENT ED           | S^S ["DEV","DEV"]AUPNVPED( |
| 9000010.17 | V PHYSICAL THERAPY     | S^S ["DEV","DEV"]AUPNVPT(  |
| 9000010.18 | V CPT                  | S^S ["DEV","DEV"]AUPNVCPT( |
| 9000010.19 | V ACTIVITY TIME        | S^S ["DEV","DEV"]AUPNVTM(  |
| 9000010.21 | V DIAGNOSTIC PROCEDURE |                            |
|            | RESULT                 | S^S ["DEV","DEV"]AUPNVDXP( |

S^S ["DEV","DEV"]AUPNVRAD(

| > 0 0 0 0 1 0 <b>. 2 2</b> | , m Blobool               | ~ ~   | [ DE , DE , MICH   MID( |
|----------------------------|---------------------------|-------|-------------------------|
| 9000010.23                 | V HEALTH FACTORS          | S^S   | ["DEV","DEV"]AUPNVHF(   |
| 9000010.24                 | V PATHOLOGY               | S^S   | ["DEV","DEV"]AUPNVPTH(  |
| 9000010.25                 | V MICROBIOLOGY            | S^S   | ["DEV","DEV"]AUPNVMIC(  |
| 9000010.28                 | V NOTE                    | S^S   | ["DEV","DEV"]AUPNVNOT(  |
| 9000010.29                 | V EMERGENCY VISIT RECORD  | S^S   | ["DEV","DEV"]AUPNVER(   |
| 9000010.31                 | V BLOOD BANK              | S^S   | ["DEV","DEV"]AUPNVBB(   |
| 9000010.32                 | V PHN                     |       | S^S                     |
| ["DEV","DEV                | "]AUPNVPHN(               |       |                         |
| 9000010.701                | V VA MOBILE VISIT RELATED | S^S   | ["DEV","DEV"]AUPNVMVR(  |
| 9000010.702                | V VA MOBILE VISIT TYPES   | S^S   | ["DEV","DEV"]AUPNVMVT(  |
| 9000010.703                | V VA MOBILE PRES ACTIONS  | S^S   | ["DEV","DEV"]AUPNVMPA(  |
| 9000010.704                | V VA MOBILE REFER FOR     |       |                         |
|                            | OUTP                      | S^S   | ["DEV","DEV"]AUPNVMRO(  |
| 9000010.705                | V VA MOBILE SPECIALTY     |       |                         |
|                            | OF REFER                  | S^S   | ["DEV","DEV"]AUPNVMSP(  |
| 9000010.706                | V VA MOBILE EXAMS         |       |                         |
|                            | ORDERED                   | S^S   | ["DEV","DEV"]AUPNVMEO(  |
| 9000010.99                 | V LINE ITEM               | G 4 G |                         |
|                            | (GOODS&SERVICES)          |       | ["DEV","DEV"]AUPNVLI(   |
| 9000011                    | PROBLEM                   | S^S   | ["DEV","DEV"]AUPNPROB(  |
| 9000012                    | OFFSPRING HISTORY         | S^S   | ["DEV","DEV"]AUPNOFFH(  |
| 9000013                    | PERSONAL HISTORY          | S^S   | ["DEV","DEV"]AUPNPH(    |
| 9000014                    | FAMILY HISTORY            | S^S   | ["DEV","DEV"]AUPNFH(    |
| 9000017                    | REPRODUCTIVE FACTORS      | S^S   | ["DEV","DEV"]AUPNREP(   |
| 9000019                    | HEALTH STATUS             | S^S   | ["DEV","DEV"]AUPNHF(    |
| 9000020                    | PT LAB RELATED DATA       | S^S   | ["DEV","DEV"]AUPNLABR(  |
|                            |                           |       |                         |

The above list of dictionaries will be deleted in UCI ["DEV","DEV"]. Data globals, TEMPLATES and AUTHORITIES, will be kept, deleted, or asked depending on flag. '?' in G position indicates invalid data global.

[S]ave, [D]elete, [A]sk. Globals to be deleted are also marked by '\*' in position 1.

[C]ontinue, [S]top, [M]odify? C//

9000001 PATIENT <WAIT>.....

9000003 MEDICARE ELIGIBLE <WAIT>.....

9000010.22

**V RADIOLOGY** 

| 9000003.01 | MEDICARE CLAIMS <wait></wait>            |
|------------|------------------------------------------|
| 9000003.1  | POLICY HOLDER <wait></wait>              |
| 9000004    | MEDICAID ELIGIBLE <wait></wait>          |
| 9000004.01 | MEDICAID CLAIMS <wait></wait>            |
| 9000005    | RAILROAD ELIGIBLE <wait></wait>          |
| 9000005.01 | RAILROAD CLAIMS <wait></wait>            |
| 9000006    | PRIVATE INSURANCE ELIGIBLE <wait></wait> |
| 9000006.01 | PRIVATE INSURANCE CLAIMS <wait></wait>   |
| 9000007    | SCHEDULED ENCOUNTER <wait></wait>        |
| 9000008    | SURVEILLANCE <wait></wait>               |
| 9000009    | CLINICAL REMINDER <wait></wait>          |
| 9000010    | VISIT <wait></wait>                      |
| 9000010.01 | V MEASUREMENT <wait></wait>              |
| 9000010.02 | V HOSPITALIZATION <wait></wait>          |
| 9000010.03 | V CHS <wait></wait>                      |
| 9000010.04 | V EYE GLASS <wait></wait>                |
| 9000010.05 | V DENTAL <wait></wait>                   |
| 9000010.06 | V PROVIDER <wait></wait>                 |
| 9000010.07 | V POV <wait></wait>                      |
| 9000010.08 | V PROCEDURE <wait></wait>                |
| 9000010.09 | V LAB <wait></wait>                      |
| 9000010.11 | V IMMUNIZATION <wait></wait>             |
| 9000010.12 | V SKIN TEST <wait></wait>                |

| 9000010.13  | V EXAM <wait></wait>                         |
|-------------|----------------------------------------------|
| 9000010.14  | V MEDICATION <wait></wait>                   |
| 9000010.15  | V TREATMENT <wait></wait>                    |
| 9000010.16  | V PATIENT ED <wait></wait>                   |
| 9000010.17  | V PHYSICAL THERAPY <wait></wait>             |
| 9000010.18  | V CPT <wait></wait>                          |
| 9000010.19  | V ACTIVITY TIME <wait></wait>                |
| 9000010.21  | V DIAGNOSTIC PROCEDURE RESULT <wait></wait>  |
| 9000010.22  | V RADIOLOGY <wait></wait>                    |
| 9000010.23  | V HEALTH FACTORS <wait></wait>               |
| 9000010.24  | V PATHOLOGY <wait></wait>                    |
| 9000010.25  | V MICROBIOLOGY <wait></wait>                 |
| 9000010.28  | V NOTE <wait></wait>                         |
| 9000010.29  | V EMERGENCY VISIT RECORD <wait></wait>       |
| 9000010.31  | V BLOOD BANK <wait></wait>                   |
| 9000010.32  | V PHN <wait></wait>                          |
| 9000010.701 | V VA MOBILE VISIT RELATED <wait></wait>      |
| 9000010.702 | V VA MOBILE VISIT TYPES <wait></wait>        |
| 9000010.703 | V VA MOBILE PRES ACTIONS <wait></wait>       |
| 9000010.704 | V VA MOBILE REFER FOR OUTP <wait></wait>     |
| 9000010.705 | V VA MOBILE SPECIALTY OF REFER <wait></wait> |
| 9000010.706 | V VA MOBILE EXAMS ORDERED <wait></wait>      |

WI INC ITEM (COODE ( CEDMICEC)

| 9000010.99                                                               | V LINE ITEM (GOODS&SERVICES) <wait></wait> |  |
|--------------------------------------------------------------------------|--------------------------------------------|--|
| 9000011                                                                  | PROBLEM <wait></wait>                      |  |
| 9000012                                                                  | OFFSPRING HISTORY <wait></wait>            |  |
| 9000013                                                                  | PERSONAL HISTORY <wait></wait>             |  |
| 9000014                                                                  | FAMILY HISTORY <wait></wait>               |  |
| 9000017                                                                  | REPRODUCTIVE FACTORS <wait></wait>         |  |
| 9000019                                                                  | HEALTH STATUS <wait></wait>                |  |
| 9000020                                                                  | PT LAB RELATED DATA <wait></wait>          |  |
| Resetting ^DIC(0) <wait> Restoring saved ^DD nodes. <wait></wait></wait> |                                            |  |
| DONE                                                                     |                                            |  |
| EXCUSE ME, I'M WORKING AS FAST AS I CAN                                  |                                            |  |

#### NOTE THAT FILE SECURITY-CODE PROTECTION HAS BEEN MADE

This is the post init to the AUPN package. It will do the following:

- 1. Move the .07 field of V DIAGNOSTIC PROCEDURE to field 1208.
- 2. Move the .07 field of V Medication to 1202.
- 3. Move the .09 field of V Lab to 1202.
- 4. Reindex the AA xref on V CPT

Do you want to QUEUE this to run in the background? N// O Moving .07 of V DIAGNOSTIC PROCEDURE to 1208... Done The obsolete .07 in VLAB and the .09 in V MEDICATION are being moved to the 1202 field. Please wait, a dot will print for every 5000 entries. This will take awhile.

Processing V MEDICATION Done Processing V LAB

Reindexing AA on V CPT

ALL DONE!!!

# 3.0 RELEASE NOTES

# 3.1 GENERAL

Changed all AZ9 cross-references to AY cross-references.

Added field and cross-reference descriptions to many fields

Modified the patient lookup to call DDIOL so that a patient lookup can be done within ScreenMan

Created routine AUPNCPT to pass back all CPT codes for a visit Added support for new measurement types in AUPNVMSR/AUPNVMS2 All V Files have been updated to support passing data to PCC from external sources.

All V Files have new fields to support visit linkage.

# 3.2 NEW DATA DICTIONARIES

V PATHOLOGY

**V MICROBIOLOGY** 

**V NOTE** 

V EMERGENCY VISIT RECORD

V BLOOD BANK

V PHN

**V LINE** 

V NARRATIVE TEXT

V ITEM (GOODS&SERVICES)

**V TRANSACTION CODES** 

PT RELATED LAB DATA